## Package 'cccm'

May 30, 2022

Type Package

Title Crossed Classification Credibility Model

Version 0.1.0

Date 2022-05-05

Maintainer Muhlis Ozdemir <muhlisozdemir@gazi.edu.tr>

Description Calculates the credit debt for the next period based on the available data using the crossclassification credibility model.

License GPL-3

Encoding UTF-8

LazyData true

Imports dplyr, rlang

RoxygenNote 7.1.2

NeedsCompilation no

Author Muhlis Ozdemir [aut, cre] (<<https://orcid.org/0000-0002-4921-8209>>), Seda Tugce Altan [aut, ctb] (<<https://orcid.org/0000-0003-0431-5256>>), Meral Ebegil [aut, ctb, ths] (<<https://orcid.org/0000-0003-4798-3422>>)

**Depends** R  $(>= 3.5.0)$ 

Repository CRAN

Date/Publication 2022-05-30 09:00:02 UTC

## R topics documented:

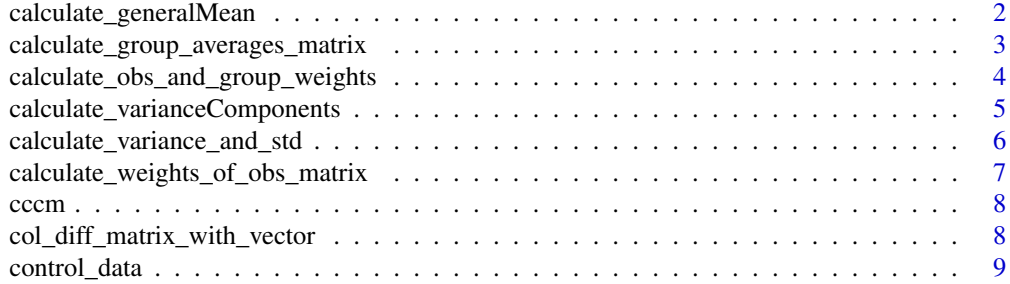

<span id="page-1-0"></span>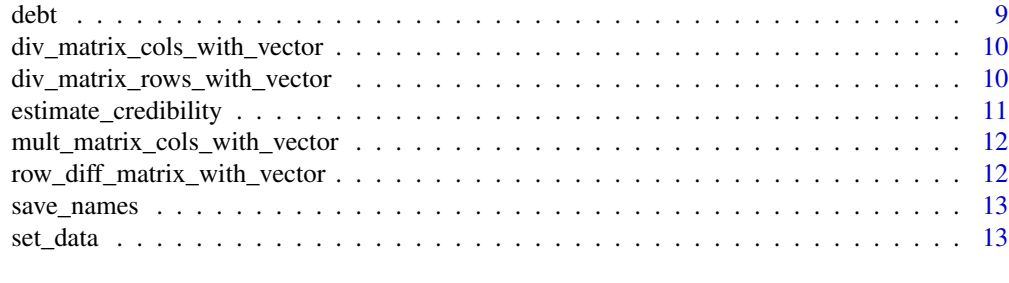

#### **Index** [15](#page-14-0)

calculate\_generalMean *General Mean*

## Description

General Mean

## Usage

```
calculate_generalMean(
  raw_data,
  categorical_columns,
  weights_column,
  debt_column
\mathcal{L}
```
## Arguments

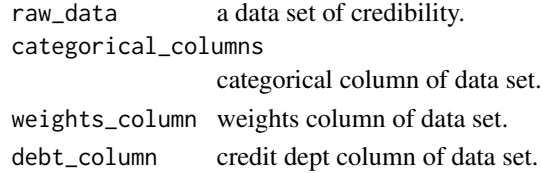

#### Value

general mean

## Examples

```
raw_data <- debt
```
categorical\_columns <- c(1,2)

weights\_column <- 3

debt\_column <- 4

calculate\_generalMean(raw\_data, categorical\_columns, weights\_column, debt\_column)

<span id="page-2-0"></span>calculate\_group\_averages\_matrix *Group Averages Matrix*

## Description

Group Averages Matrix

## Usage

```
calculate_group_averages_matrix(
  raw_data,
 categorical_columns,
 weights_column,
 debt_column
)
```
## Arguments

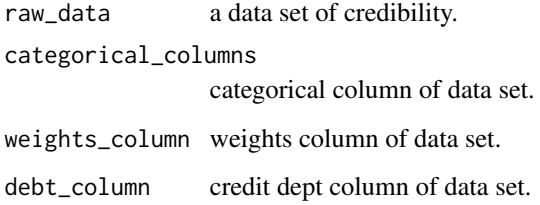

## Value

group averages matrix

#### Examples

```
raw_data <- debt
categorical_columns <- c(1,2)
```
weights\_column <- 3

debt\_column <- 4

calculate\_group\_averages\_matrix(raw\_data, categorical\_columns, weights\_column, debt\_column)

<span id="page-3-0"></span>calculate\_obs\_and\_group\_weights *Repeats of observations*

## Description

Repeats of observations

## Usage

```
calculate_obs_and_group_weights(
  raw_data,
 categorical_columns,
 weights_column,
 debt_column
)
```
## Arguments

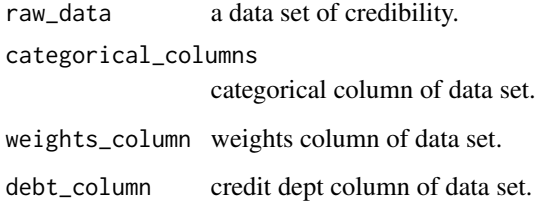

## Value

This function returns categorical group sizes.

#### Examples

```
raw_data <- debt
categorical_columns <- c(1,2)
weights_column <- 3
debt_column <- 4
```
calculate\_obs\_and\_group\_weights(raw\_data, categorical\_columns, weights\_column, debt\_column)

<span id="page-4-0"></span>calculate\_varianceComponents

*Variance Components*

## Description

Variance Components

## Usage

```
calculate_varianceComponents(
  raw_data,
  categorical_columns,
  weights_column,
  debt_column
)
```
## Arguments

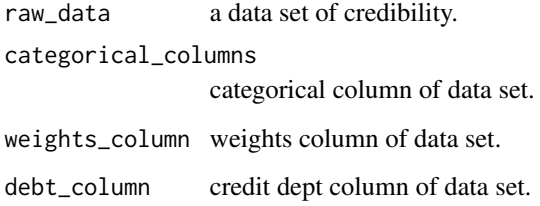

## Value

variance components

## Examples

```
raw_data <- debt
```

```
categorical_columns <- c(1,2)
```

```
weights_column <- 3
```
debt\_column <- 4

calculate\_varianceComponents(raw\_data, categorical\_columns, weights\_column, debt\_column)

<span id="page-5-0"></span>calculate\_variance\_and\_std

*Variance and Standard Deviation*

## Description

Variance and Standard Deviation

## Usage

```
calculate_variance_and_std(
 raw_data,
  categorical_columns,
 weights_column,
 debt_column
)
```
## Arguments

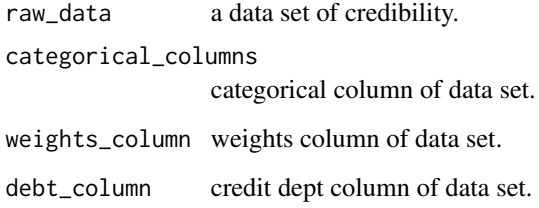

## Value

variance and sd.

## Examples

```
raw_data <- debt
```

```
categorical_columns <- c(1,2)
```
weights\_column <- 3

debt\_column <- 4

calculate\_variance\_and\_std(raw\_data, categorical\_columns, weights\_column, debt\_column)

<span id="page-6-0"></span>calculate\_weights\_of\_obs\_matrix *Weights of observation matrix*

## Description

Weights of observation matrix

## Usage

```
calculate_weights_of_obs_matrix(
  raw_data,
  categorical_columns,
  weights_column,
  debt_column
\mathcal{L}
```
## Arguments

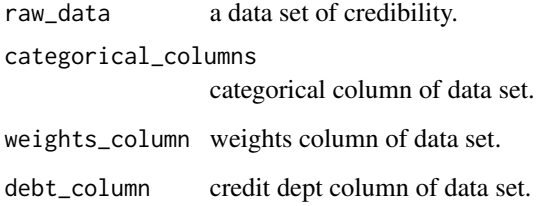

## Value

Weights of observation matrix.

#### Examples

```
raw_data <- debt
categorical_columns <- c(1,2)
weights_column <- 3
debt_column <- 4
```
calculate\_weights\_of\_obs\_matrix(raw\_data, categorical\_columns, weights\_column, debt\_column)

<span id="page-7-0"></span>

#### Description

Estimation of premium credibility for Crossed Classification Credibility Model. In this model an insurance portfolio is subdivided by two qualitative risk factors, modeled in symmetrical way. Especially this model presents an alternative way when data is not classifiable in a hierarchical manner and to determine main effects of both risk factors. Also this model more useful to calculate co-effect both risk factors. Dannenburg et al., (1995, ISBN:90-802117-3-7)

#### Author(s)

Muhlis Ozdemir <muhlisozdemir@gazi.edu.tr> Seda Tugce Altan <stugce.altan@gazi.edu.tr> Meral Ebegil <mdemirel@gazi.edu.tr>

#### Examples

```
raw_data <- debt
```

```
categorical_{collums} = c(1,2)
```
weights\_column = 3

 $debt_{column} = 4$ 

calculate\_generalMean(raw\_data, categorical\_columns, weights\_column, debt\_column)

calculate\_variance\_and\_std(raw\_data, categorical\_columns, weights\_column, debt\_column) calculate\_group\_averages\_matrix(raw\_data, categorical\_columns, weights\_column, debt\_column) calculate\_weights\_of\_obs\_matrix(raw\_data, categorical\_columns, weights\_column, debt\_column) calculate\_varianceComponents(raw\_data, categorical\_columns, weights\_column, debt\_column) estimate\_credibility(raw\_data, categorical\_columns, weights\_column, debt\_column)

col\_diff\_matrix\_with\_vector *Column Wise Matrix Diff*

#### **Description**

This function returns of the column wise difference between the m matrix and the vector v

## <span id="page-8-0"></span>control\_data 9

## Usage

col\_diff\_matrix\_with\_vector(m, vec)

#### Arguments

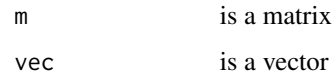

## Value

This function returns a num matrix.

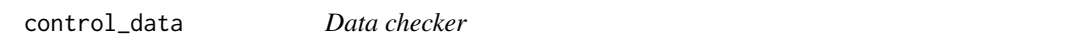

## Description

Throws an error message if at least 2 features is not in categorical format.

#### Usage

control\_data(x)

## Arguments

x a dataset.

#### Value

This function checks whether dataset has at least 2 features in categorical format.

debt *Debt Data*

## Description

A real data which published by Turkey Banking Regulation and Supervisory Board <https://www.bddk.org.tr/BultenAylik/en>.

## Usage

debt

#### <span id="page-9-0"></span>Format

A data frame of 106 rows and 4 columns

- bank categorical data of bank type. Bank type includes four subcategory such as State Banks, Deposit Banks, Foreign Banks and Privately Owned Deposit Banks
- loan categorical data of dept type. Loan type includes three subcategory such as non-performing vehicle, home, and consumer loan.

weights Numeric values of weights

debt Numeric values of debt

div\_matrix\_cols\_with\_vector

*Column Wise Matrix Division*

## Description

This function returns of the column wise division of the m matrix and the vector v.

#### Usage

div\_matrix\_cols\_with\_vector(m, vec)

## Arguments

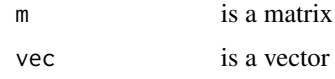

## Value

This function returns a num matrix.

div\_matrix\_rows\_with\_vector *Row Wise Matrix Division*

## Description

This function returns of the row wise division of the m matrix and the vector v.

#### Usage

div\_matrix\_rows\_with\_vector(m, vec)

## <span id="page-10-0"></span>estimate\_credibility 11

#### Arguments

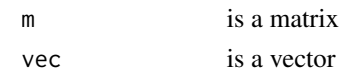

## Value

This function returns a num matrix.

estimate\_credibility *The Credibility Premium Estimates*

## Description

The Credibility Premium Estimates

#### Usage

```
estimate_credibility(
  raw_data,
  categorical_columns,
 weights_column,
  debt_column
)
```
#### Arguments

raw\_data a data set of credibility. categorical\_columns categorical column of data set. weights\_column weights column of data set. debt\_column credit dept column of data set.

#### Value

returns premium estimation of credibility.

#### Examples

```
raw_data <- debt
categorical_columns <- c(1,2)
weights_column <- 3
debt_column <- 4
```
estimate\_credibility(raw\_data, categorical\_columns, weights\_column, debt\_column)

<span id="page-11-0"></span>mult\_matrix\_cols\_with\_vector

*Column Wise Matrix Multiplication*

#### Description

This function returns of the column wise multiplication of the m matrix and the vector v.

## Usage

```
mult_matrix_cols_with_vector(m, vec)
```
#### Arguments

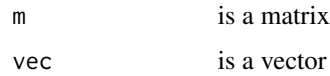

#### Value

This function returns a num matrix.

```
row_diff_matrix_with_vector
                        Row Wise Matrix Diff
```
## Description

This function returns of the row wise difference between the m matrix and the vector v

## Usage

```
row_diff_matrix_with_vector(m, vec)
```
#### Arguments

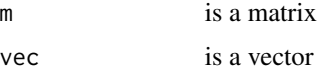

#### Value

This function returns a num matrix.

<span id="page-12-0"></span>save\_names *Get names*

#### Description

Get names

#### Usage

save\_names(raw\_data, categorical\_columns)

#### Arguments

raw\_data a data set of credibility. categorical\_columns categorical column of data set.

#### Value

returns categorical variables' unique values and column names of data set.

#### Examples

```
raw_data <- debt
```
categorical\_columns <- c(1,2)

save\_names(raw\_data, categorical\_columns)

set\_data *Data prep*

#### Description

Data prep

## Usage

set\_data(raw\_data, categorical\_columns, weights\_column, debt\_column)

## Arguments

raw\_data a data set of credibility. categorical\_columns categorical column of data set. weights\_column weights column of data set. debt\_column credit debt column of data set.

## Value

This function returns a tibble as prepared\_data by using raw\_data. Adds new columns to raw data as weighted\_obs, group\_average\_weights, variance\_column.

## Examples

```
raw_data <- debt
```

```
categorical_columns <- c(1,2)
```
weights\_column <- 3

debt\_column <- 4

prepared\_data <- set\_data(raw\_data, categorical\_columns, weights\_column, debt\_column)

# <span id="page-14-0"></span>Index

∗ datasets debt, [9](#page-8-0) calculate\_generalMean, [2](#page-1-0) calculate\_group\_averages\_matrix, [3](#page-2-0) calculate\_obs\_and\_group\_weights, [4](#page-3-0) calculate\_variance\_and\_std, [6](#page-5-0) calculate\_varianceComponents, [5](#page-4-0) calculate\_weights\_of\_obs\_matrix, [7](#page-6-0) cccm, [8](#page-7-0) cccm-package *(*cccm*)*, [8](#page-7-0) col\_diff\_matrix\_with\_vector, [8](#page-7-0) control\_data, [9](#page-8-0)

debt, [9](#page-8-0) div\_matrix\_cols\_with\_vector, [10](#page-9-0) div\_matrix\_rows\_with\_vector, [10](#page-9-0)

estimate\_credibility, [11](#page-10-0)

mult\_matrix\_cols\_with\_vector, [12](#page-11-0)

row\_diff\_matrix\_with\_vector, [12](#page-11-0)

save\_names, [13](#page-12-0) set\_data, [13](#page-12-0)